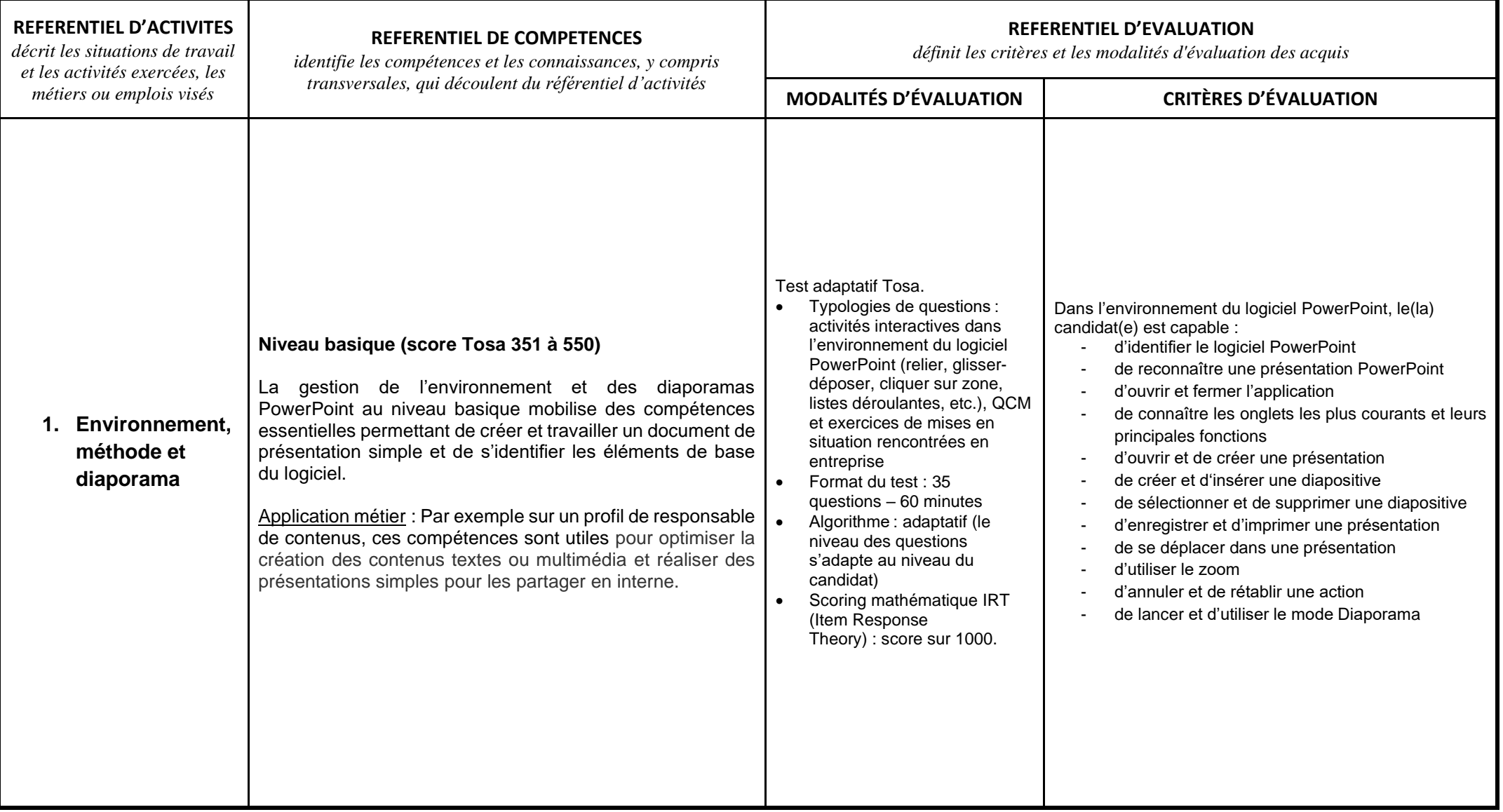

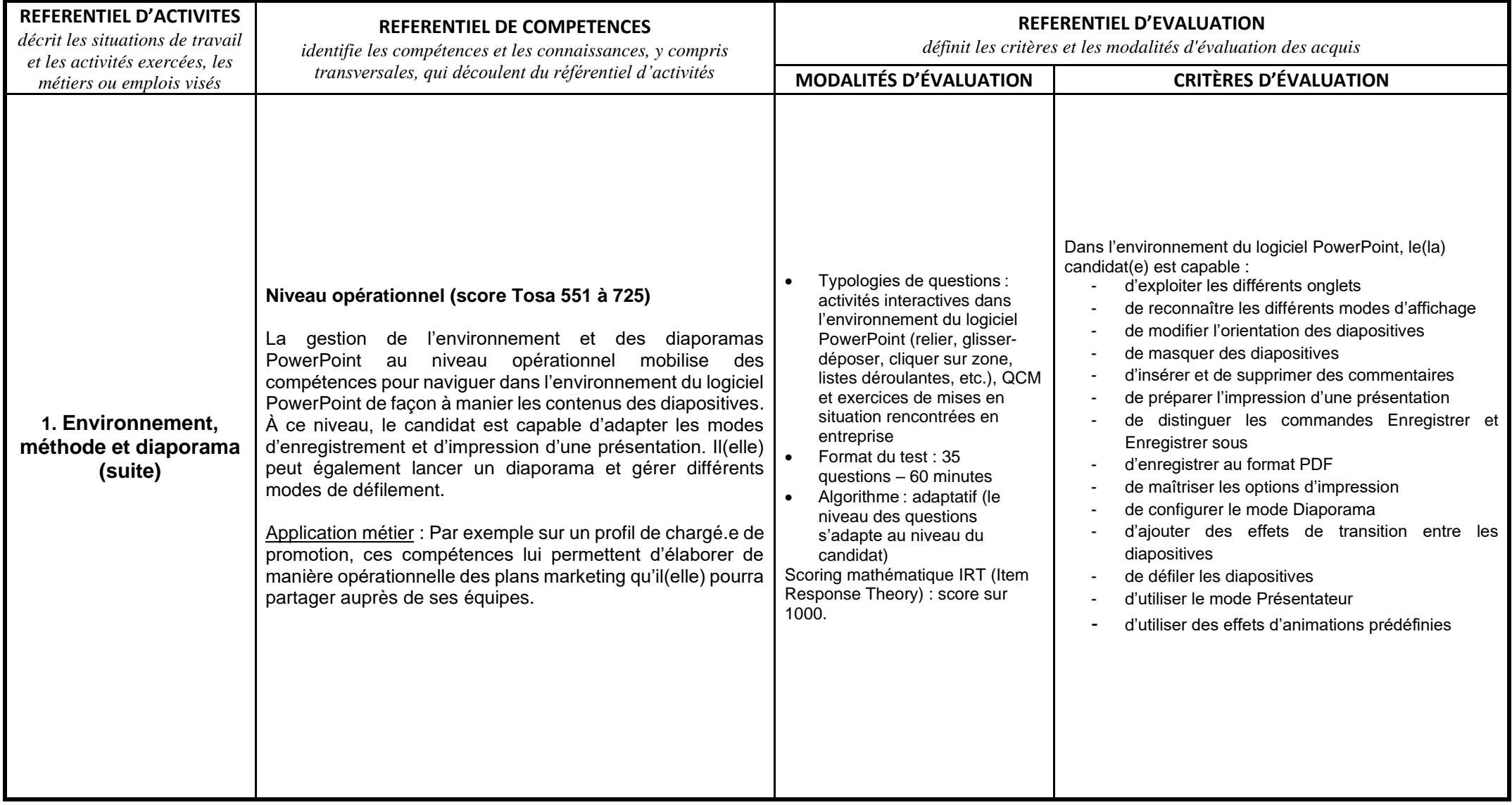

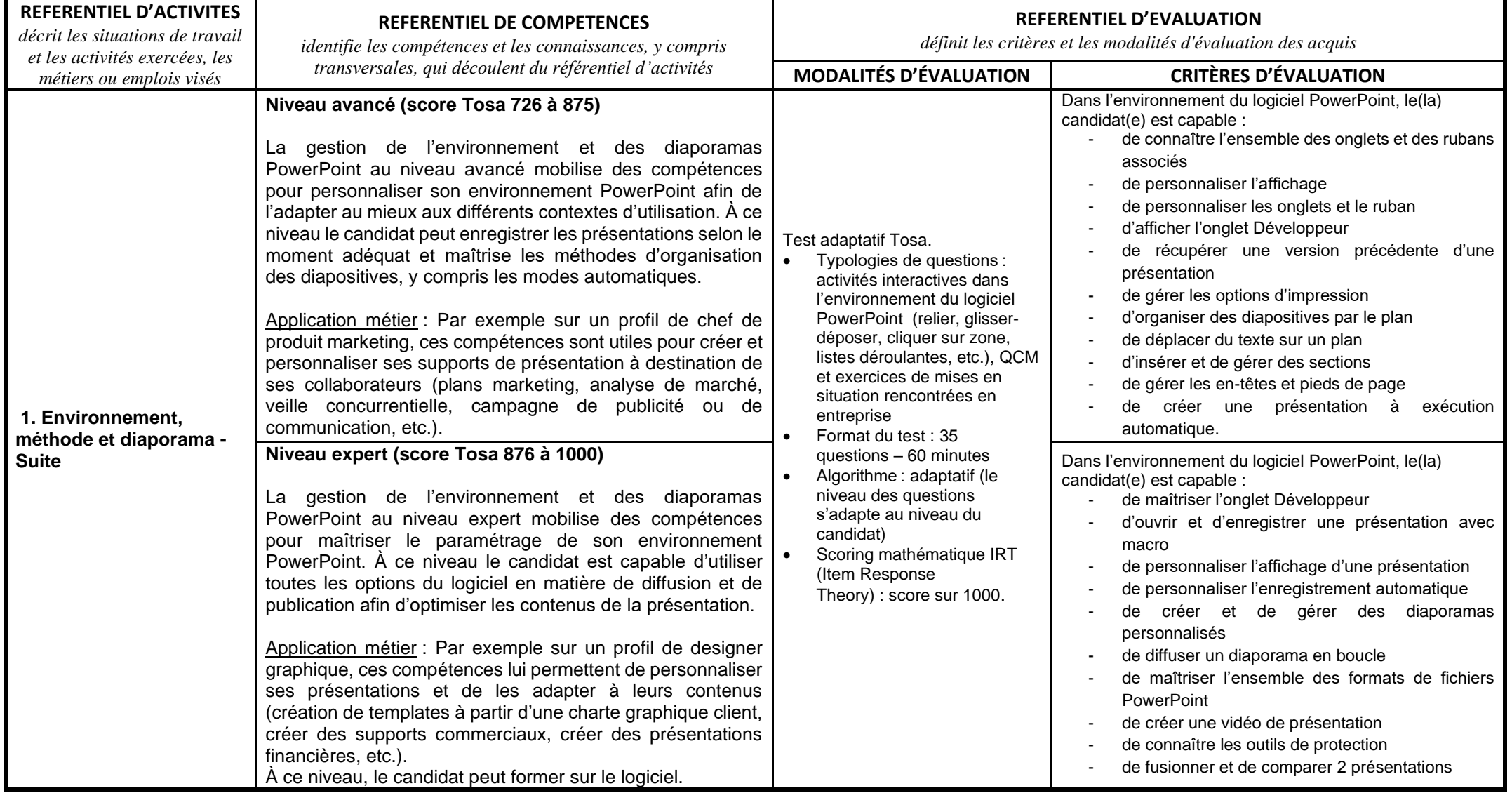

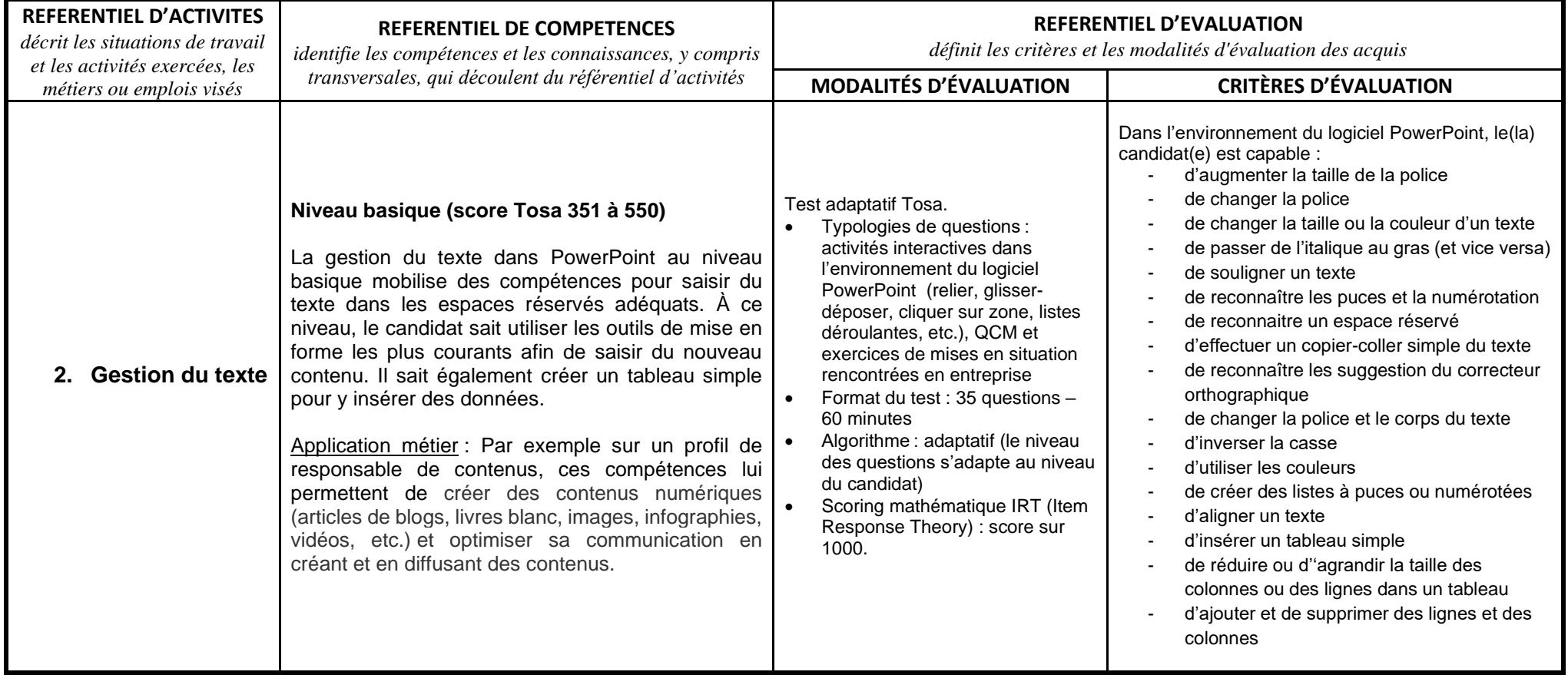

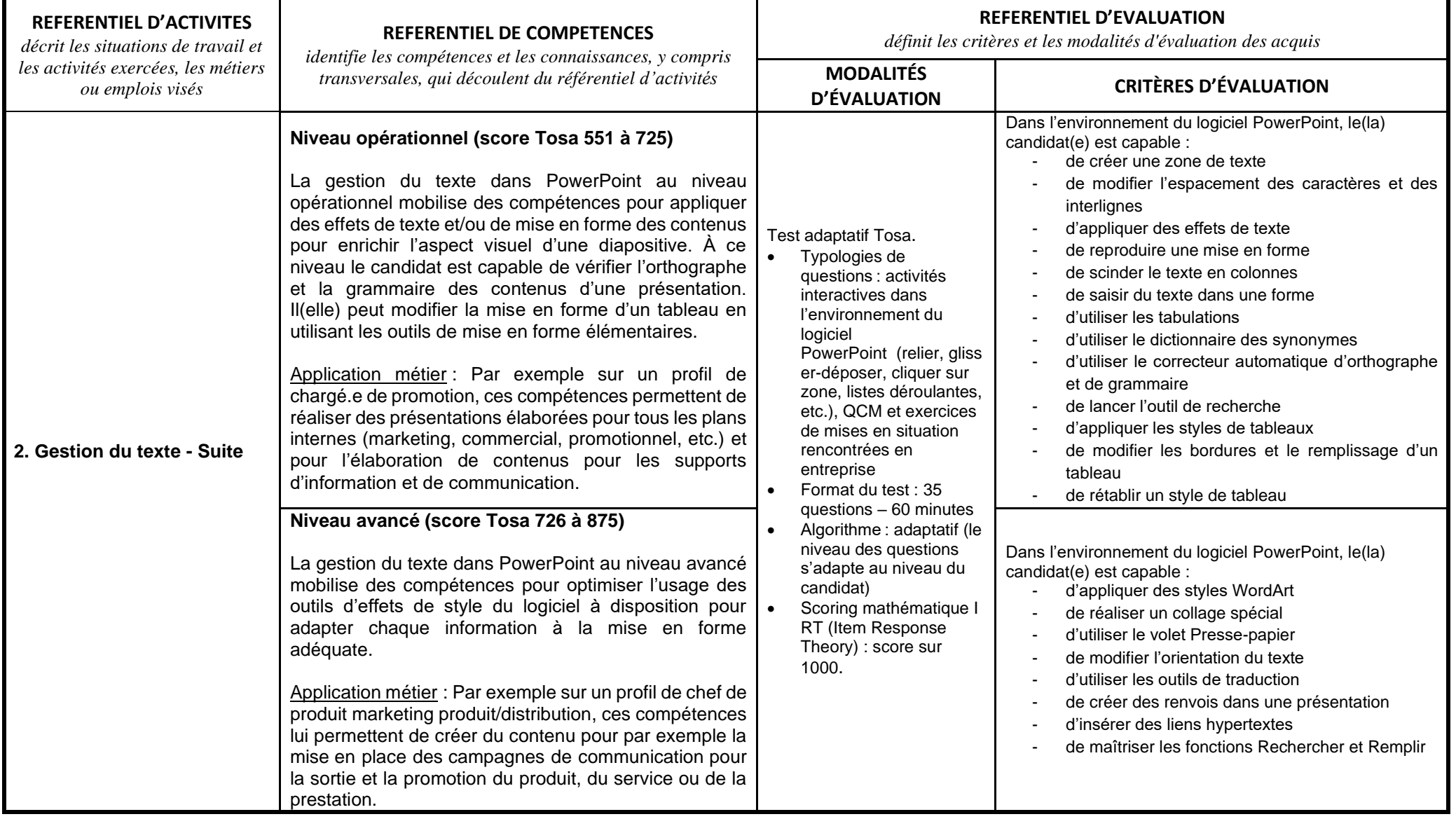

## Tosa PowerPoint- Référentiel

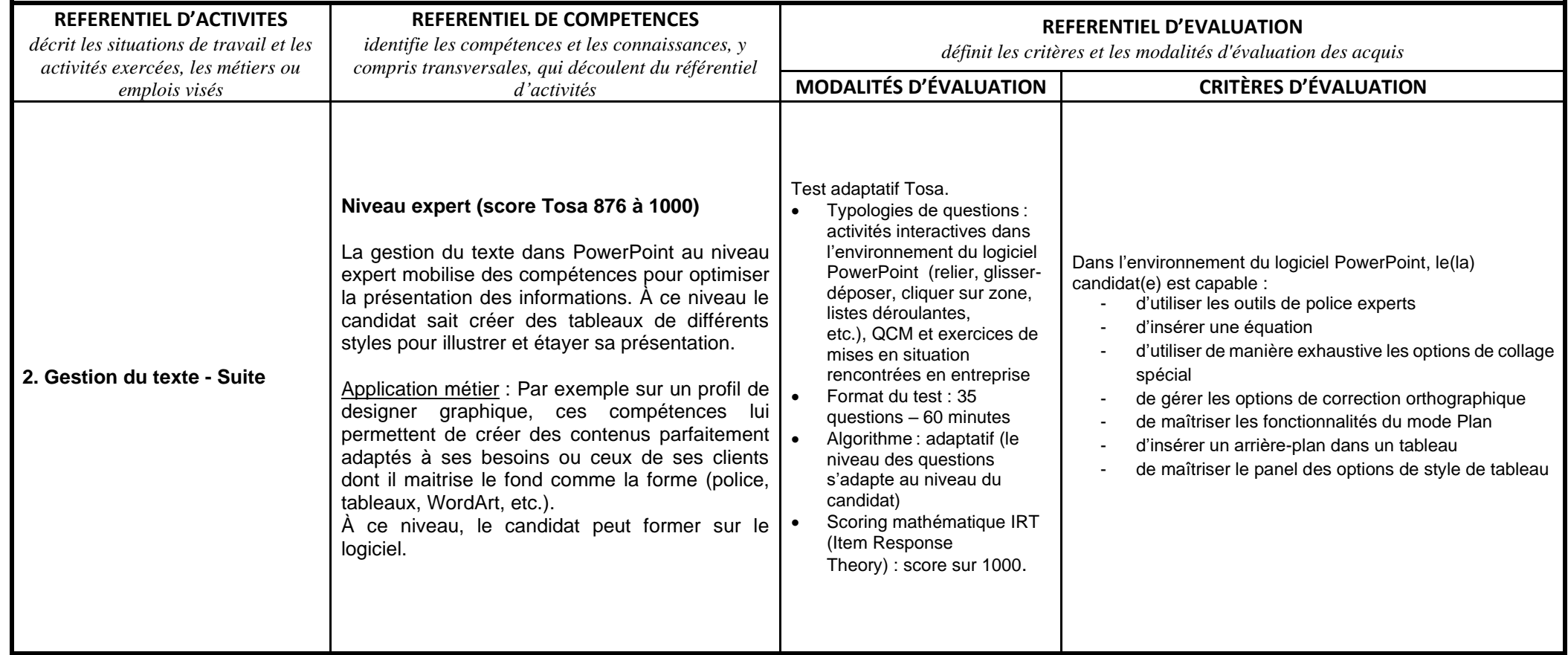

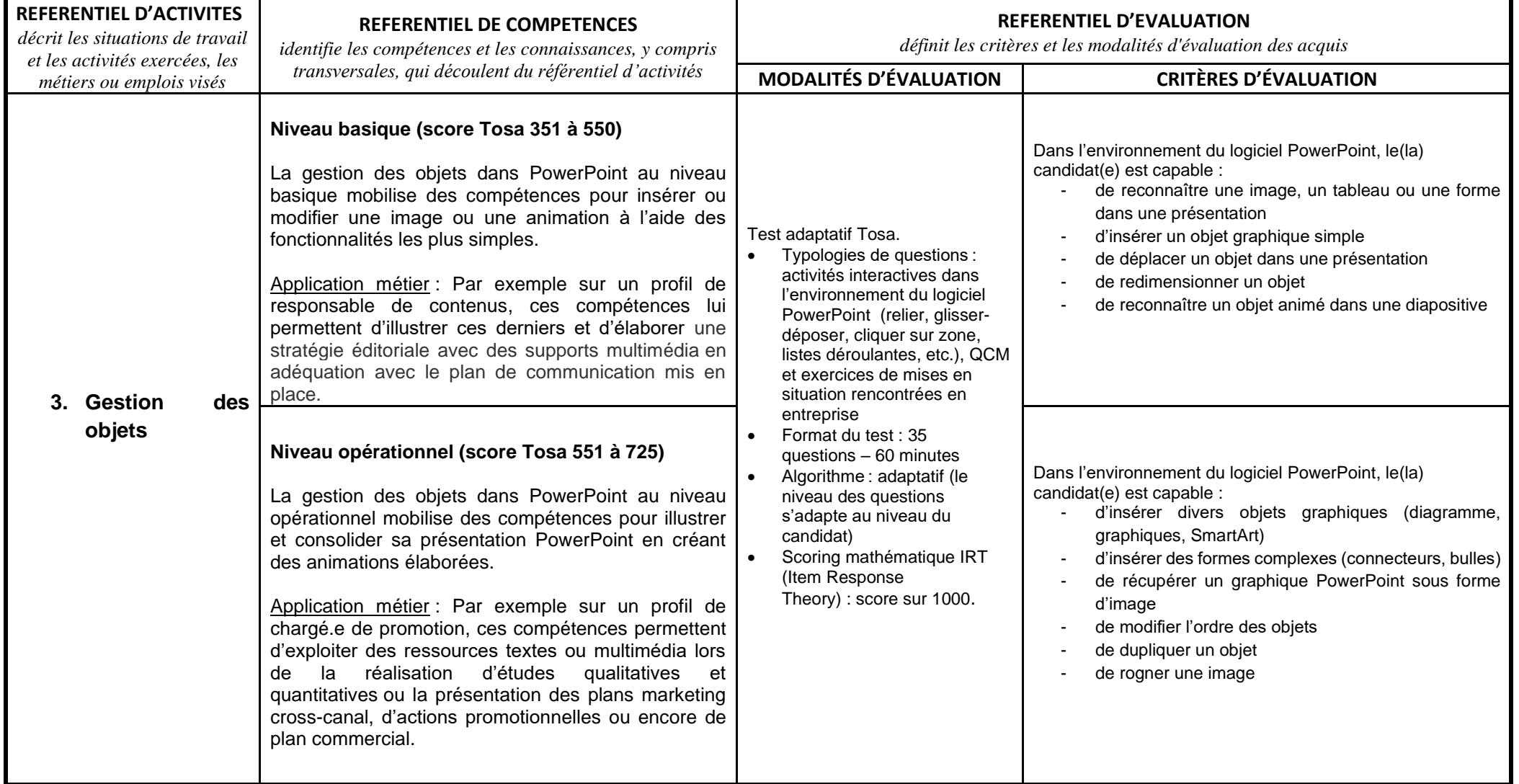

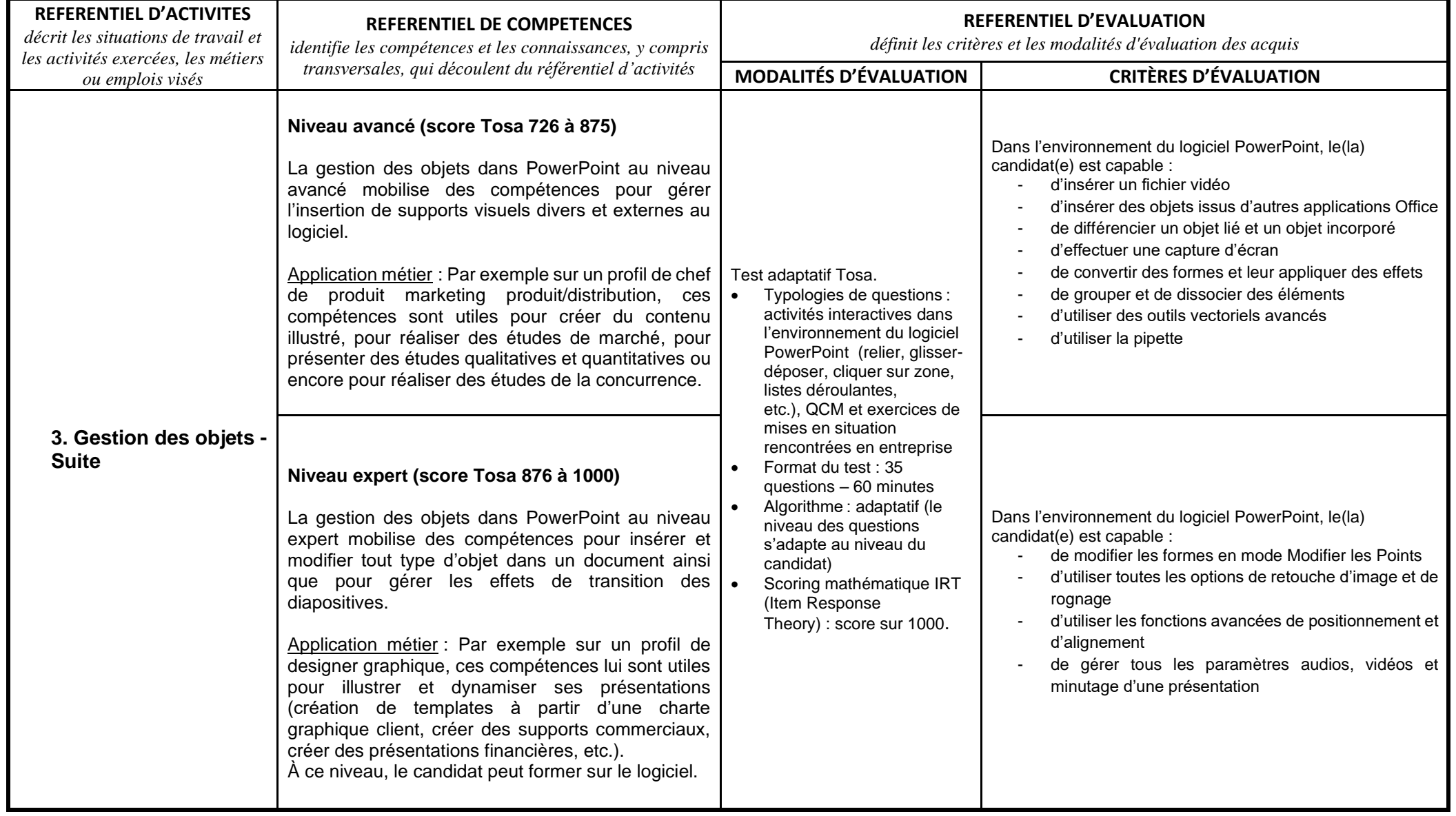

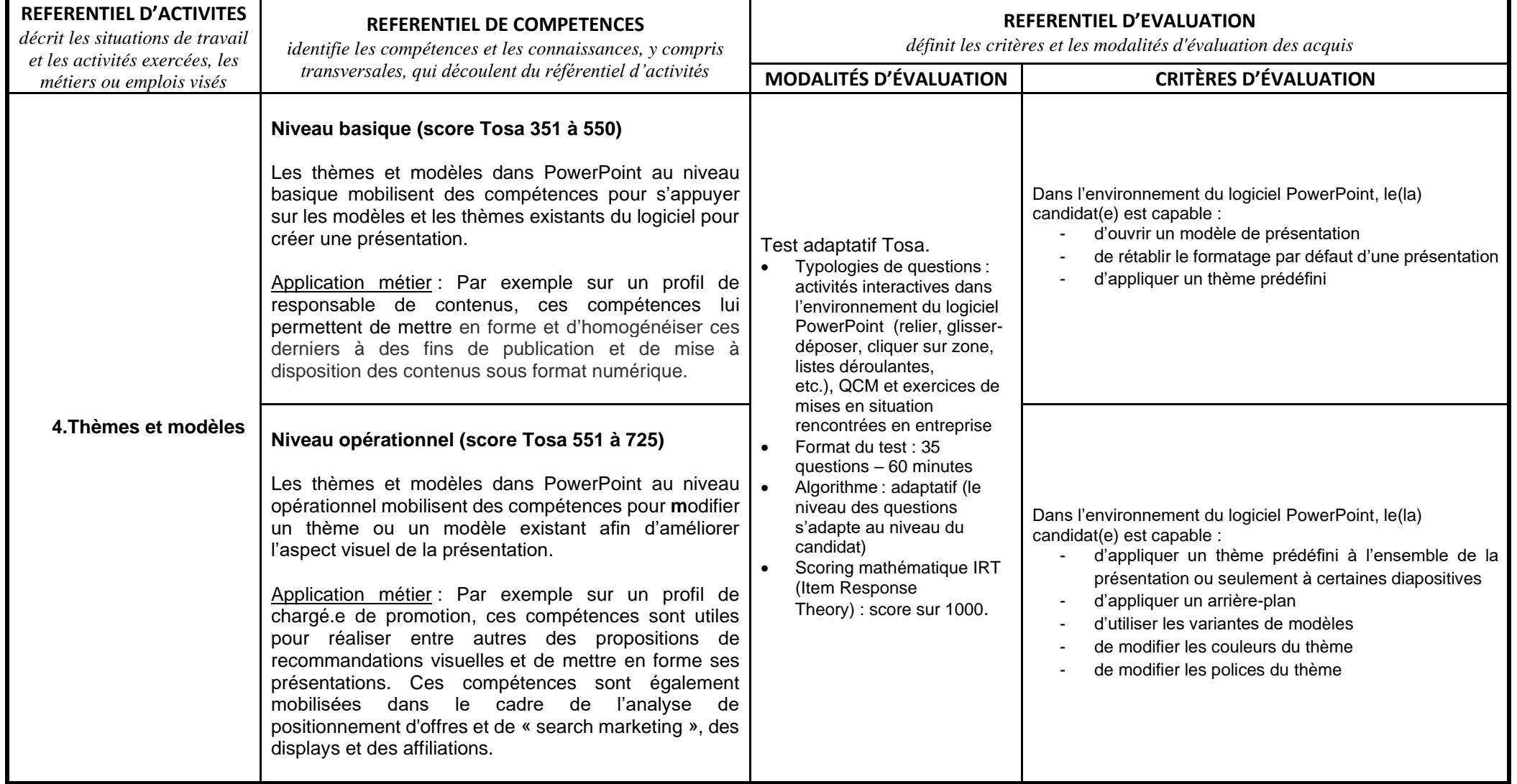

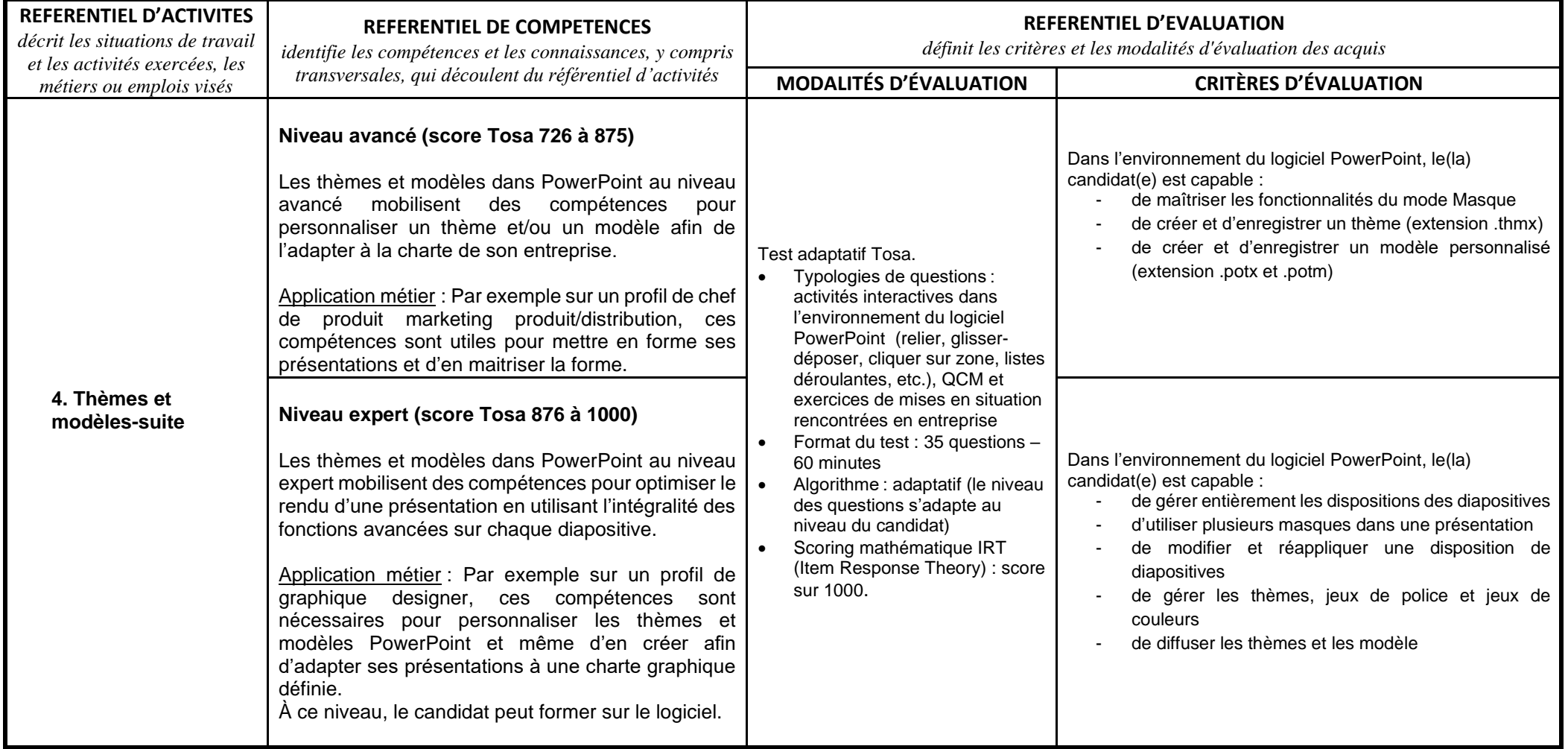